## MODEL QUARTERLY EXAMINATION

CLASS: 12 MARKS: 70

SUBJECT: COMPUTER APPLICATIONS TIME : 3 HRS

| I.  | CHOOSE THE CORRECT                                                 | ANSWER:                              | 15 X 1 = 15                           |
|-----|--------------------------------------------------------------------|--------------------------------------|---------------------------------------|
| 1.  | has five major con                                                 | nponents like te <mark>xt, ir</mark> | <mark>nages, sou</mark> nd, video and |
|     | animation.                                                         |                                      |                                       |
|     | (A) Multimedia (B) Master                                          | Page (C) Master item                 | (D) Multi-word                        |
| 2.  | Character formatting consi                                         | ists of which of the fo              | ollowing text properties?             |
|     | (A) Bold (B) Italic                                                | (C) Underline                        | (D) All of these                      |
| 3.  | represents a "tuple" in a relational database?                     |                                      |                                       |
|     | (A) Table (B) Row                                                  | _                                    | (D) Object                            |
| 4.  | How many data types does PHP support?                              |                                      |                                       |
|     | (A) 18 (B) 28                                                      | (C) 8                                | (D) 38                                |
| 5.  | operators perform                                                  | n an action to compa                 | are two values.                       |
|     | (A) arithmetic (B) compar                                          | ison (C) increment                   | (D) logical                           |
| 6.  | Pre-defined functions are a                                        | also called                          | , , <u> </u>                          |
|     | (A) user-defined functions (B) recursive functions                 |                                      |                                       |
|     | (C) built-in functions (D) lambda functions                        |                                      |                                       |
| 7.  | What is the syntax for an if-else statement in PHP?                |                                      |                                       |
|     | (A) if(condition) { //True-block; }                                |                                      |                                       |
|     | (B) if(condition) { //True-block; } else { //False-block; }        |                                      |                                       |
|     | (C) if-else(condition) { //True-block; } else { //False-block; }   |                                      |                                       |
|     | (D) if-elseif(condition) { //True-block; } else { //False-block; } |                                      |                                       |
| 8.  | Which of the following is used to terminate the switch statement?  |                                      |                                       |
|     | (A) return (B) continu                                             | le (C) goto                          | (D) break                             |
| 9.  | What type of loop is "dow                                          | hile loop" in PHP?                   |                                       |
|     | (A) Entry-Check Loop (B) Exit-Check Loop                           |                                      |                                       |
|     | (C) Counter Loop (D) Iteration Loop                                |                                      |                                       |
| 10. | What is the output of the f                                        | ollowing code?                       | 757                                   |
|     | \$array = array(1, 2, 3, 4, 5);                                    |                                      |                                       |
|     | fore <mark>ach (\$a</mark> rray as \$va                            | alue) {                              | Cell: 9750827717, 7010154722          |
|     | echo \$value; thirumalaibca.46@gmail.com                           |                                      |                                       |
|     | }                                                                  |                                      |                                       |
|     | (A) 1 2 3 4 5 (B) 5 4 3 2                                          | 1 (C) 1 1 1 1 1                      | (D) None of these                     |
| 11. | How many types of validation                                       | ion are available in P               | PHP?                                  |
|     | (A) One (B) Two                                                    | (C) Three                            | (D) Four                              |
| 12. | What PHP function can be used to read a file?                      |                                      |                                       |
|     | (A) fopen() (B) fread()                                            | (C) fclose()                         | (D) fwrite()                          |
| 13. | Which version of PHP supports MySQLi fuctions?                     |                                      |                                       |
|     | (A) Version 2.0 (B) Version                                        | 3.0 (C) Version 4.0                  | (D) Version 5.0                       |

- 14. Which one of the following is not the social media?
  - (A) Gmail
- (B) Facebook
- (C) twitter
- (D) Linkedin

- 15. RFID stands for
  - (A) Radio Free identification
- (B) real Frequency identity
- (C) Radio Frequency indicators (D) Radio Frequency Identification.

## II. Answer the following questions: (Any 6) Q.No:24 Compulsory

 $6 \times 2 = 12$ 

- 16. List out Multimedia Components.
- 17. What is text editing?
- 18. What is 'Echo' statement used for? Give an example.
- 19. Write short notes on built-in functions in PHP?
- 20. Write the syntax for an if ... else statement in PHP.
- 21. What are the types MySQLi function available PHP?
- 22. What is a Computer Network?
- 23. List out the benefits of WiFi.
- 24. What is the output of the following code snippet?

```
$i = 1;
while ($i <= 5) {
echo $i . "<br>";
$i++;
```

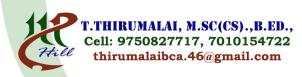

## III. Answer the following questions: (Any 6) Q.No:33 Compulsory

6 X 3 = 18

- 25. List out image file formats.
- 26. How to you insert page numbers in Master pages?
- 27. Discuss on Cardinality in DBMS.
- 28. Write about the rules for naming a variable in PHP?
- 29. Write short notes on an Associative array.
- 30. Write a PHP code to print 1 to 10 numbers in ascending order using for loop.
- 31. Explain the difference between the POST method and GET method of sending data to the server in PHP.
- 32. Write short notes on HTTP, HTTPS and FTP.
- 33. Write Mysql Connection Syntax with example.

## IV. Answer in Detail:

5 X 5 = 25

34. Explain in detail about different file formats in multimedia files. (OR) Write the steps to draw a star using polygon tool?

- 35. Discuss in detail on various types of attributes in DBMS. (OR) Explain operators in PHP with examples.
- 36. Explain indexed array and associative array in PHP (OR) Discuss in detail about switch statement with an example.
- 37. Explain 'for' loop with example. (OR) Explain in detail of File handling functions in PHP.
- 38. Explain uses of Computer network.

  Discuss about OSI model with its layers.

  (OR)

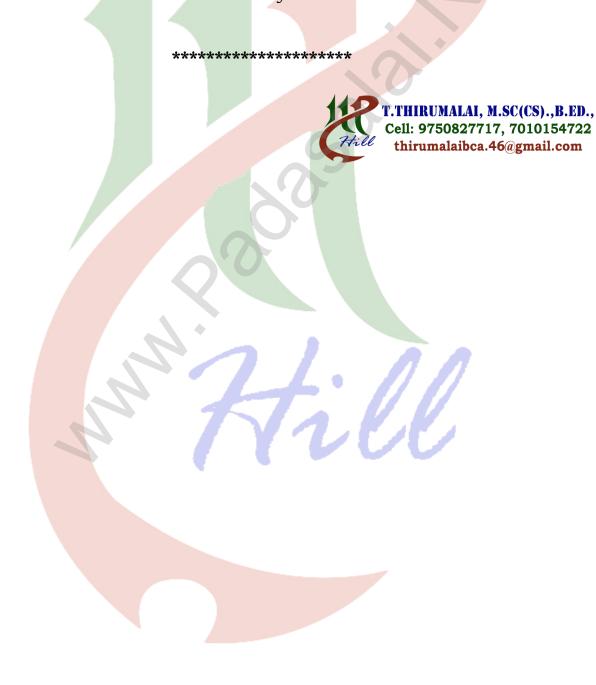